## English

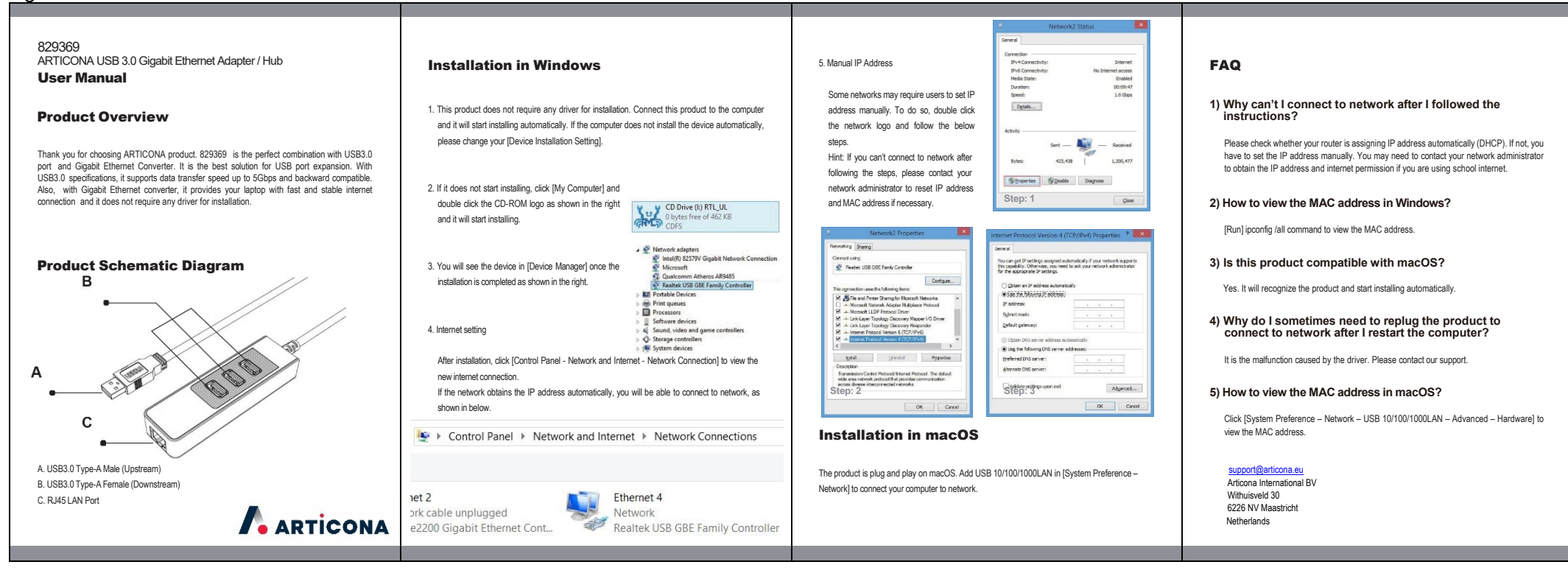

## Deutsch

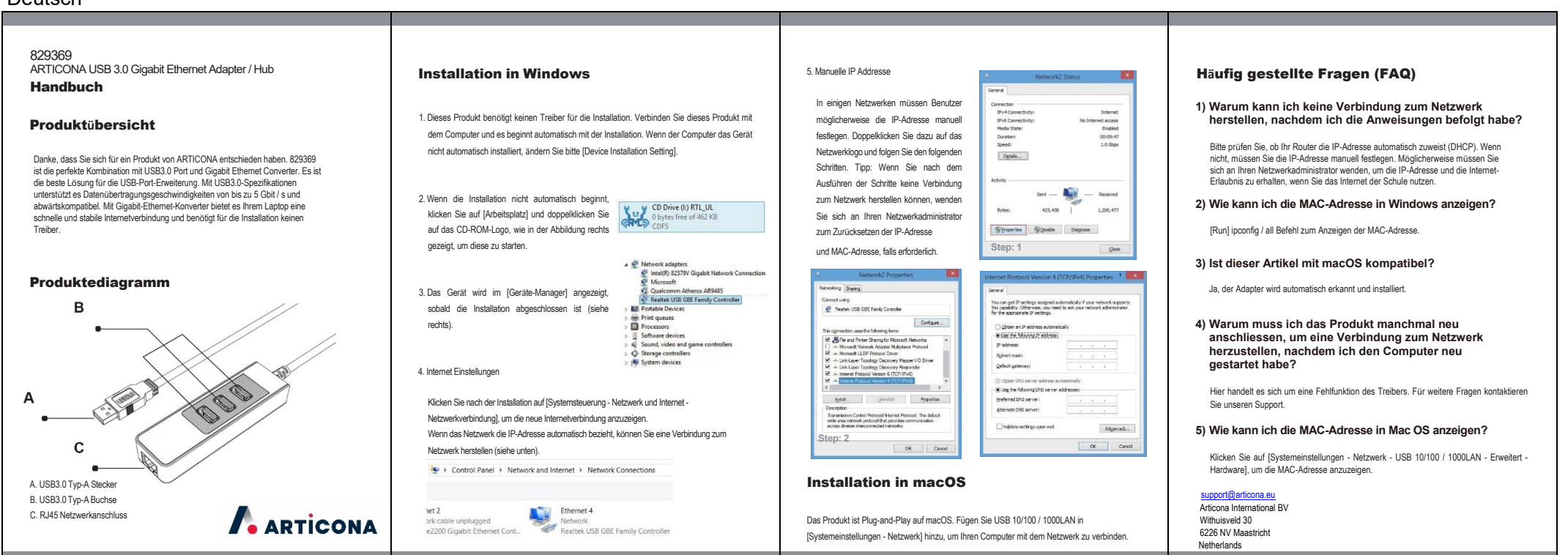

## **Francais**

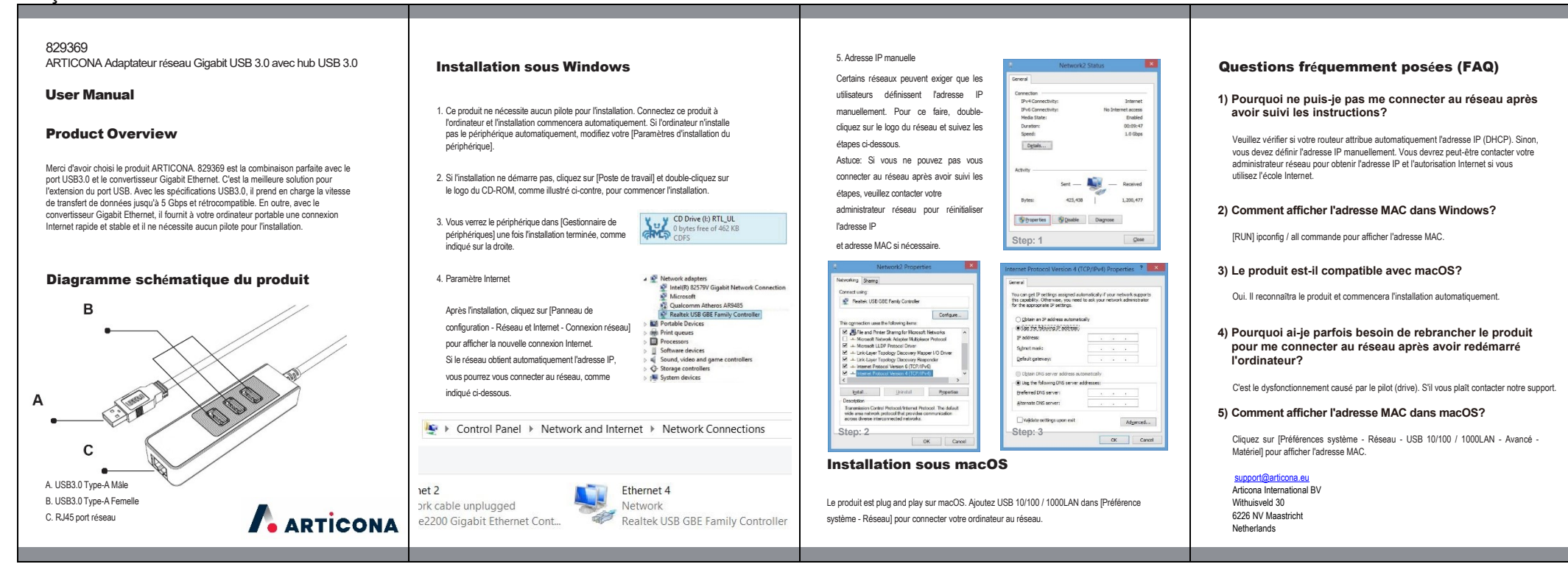

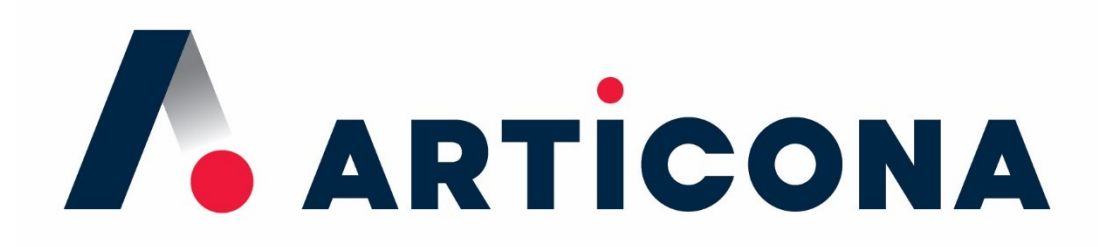

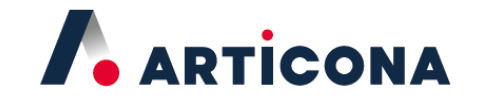

**Articona International BV** Withuisveld 30 6226 NV Maastricht Netherlands

support@articona.eu